Storage Products [\(https://cloud.google.com/products/storage/\)](https://cloud.google.com/products/storage/) Cloud Storage [\(https://cloud.google.com/storage/\)](https://cloud.google.com/storage/) Documentation (https://cloud.google.com/storage/docs/) [Guides](https://cloud.google.com/storage/docs/)

# Google Cloud tutorials using Cloud Storage

This page describes some of the tutorials that utilize multiple Google Cloud products, including Cloud Storage.

#### Big Data tutorials

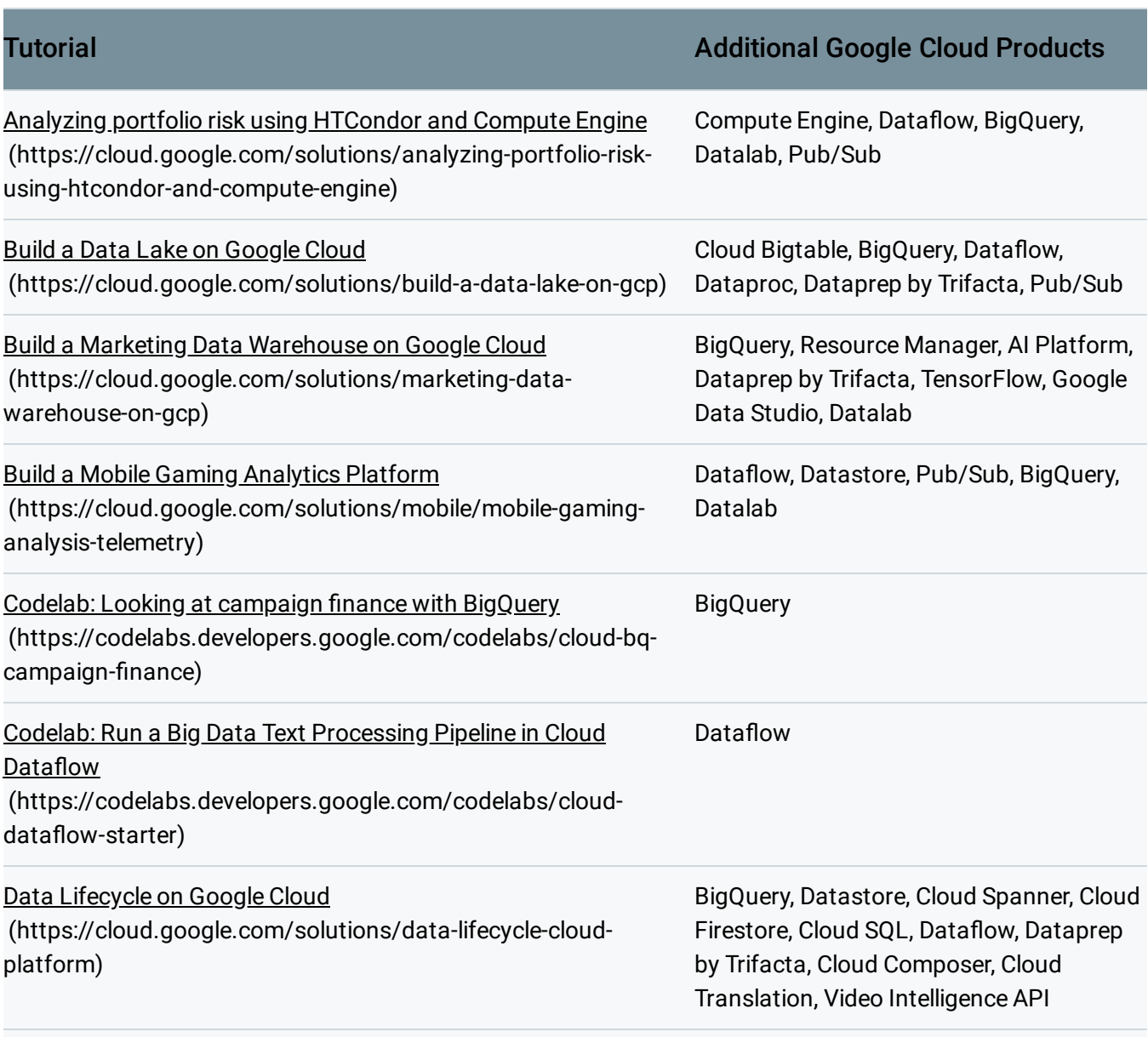

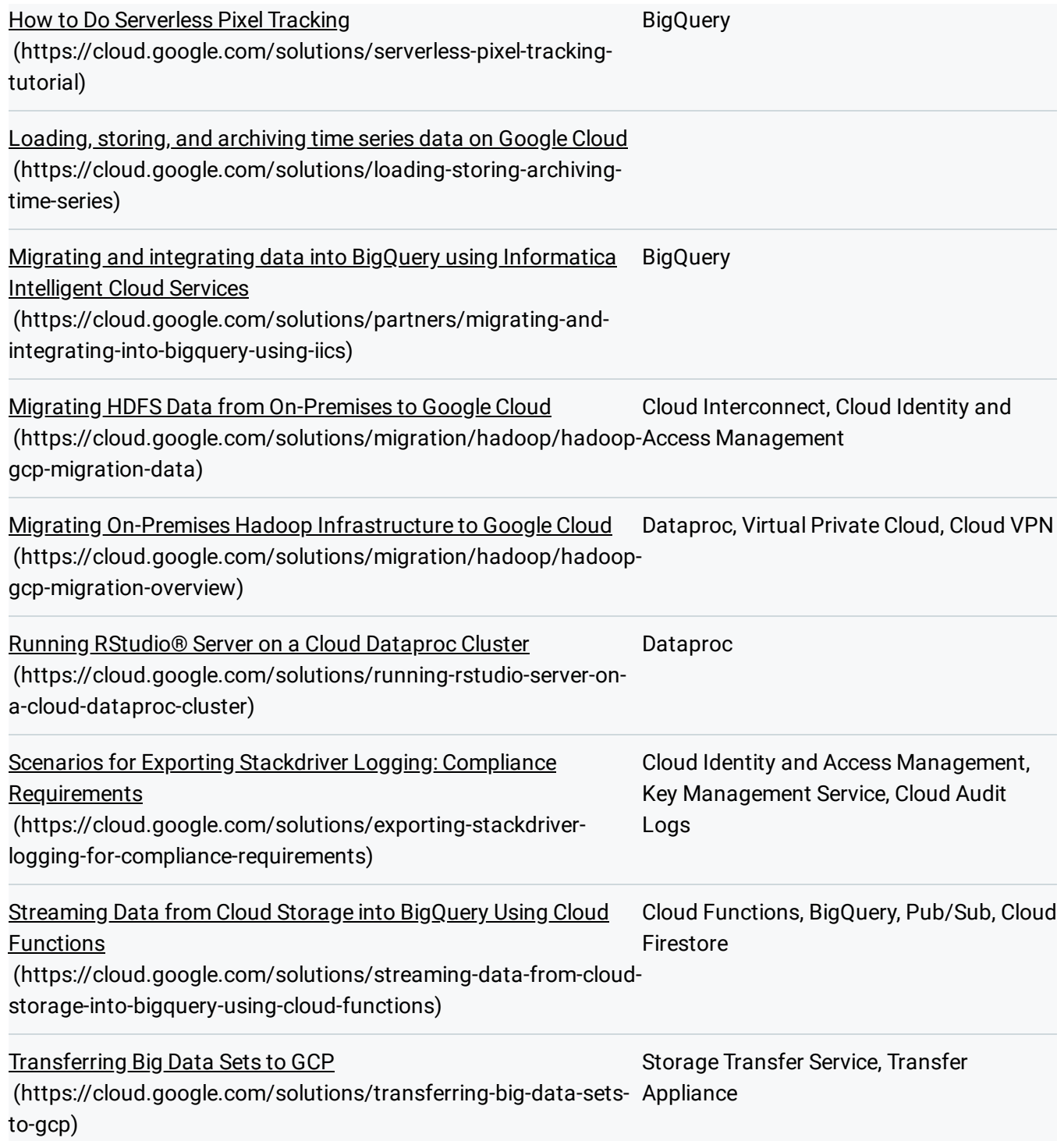

#### Containers tutorials

#### **Tutorial Additional Google Cloud Products**

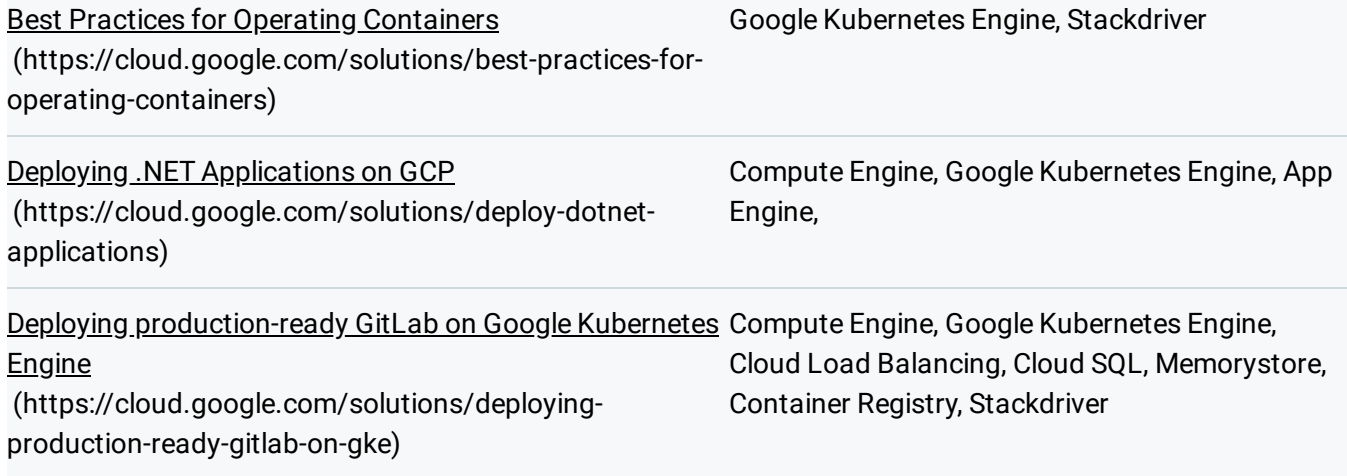

#### Infrastructure and architecture tutorials

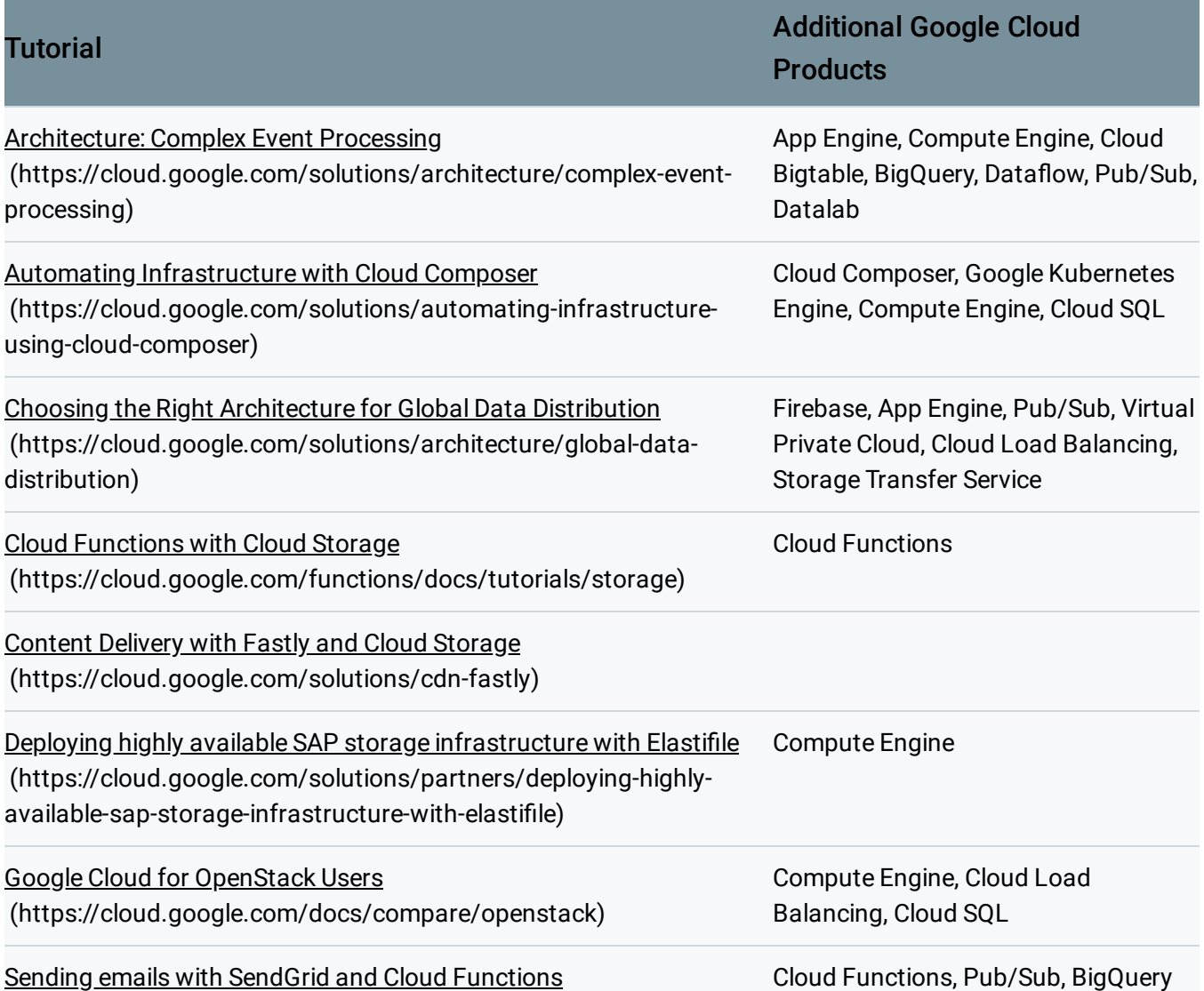

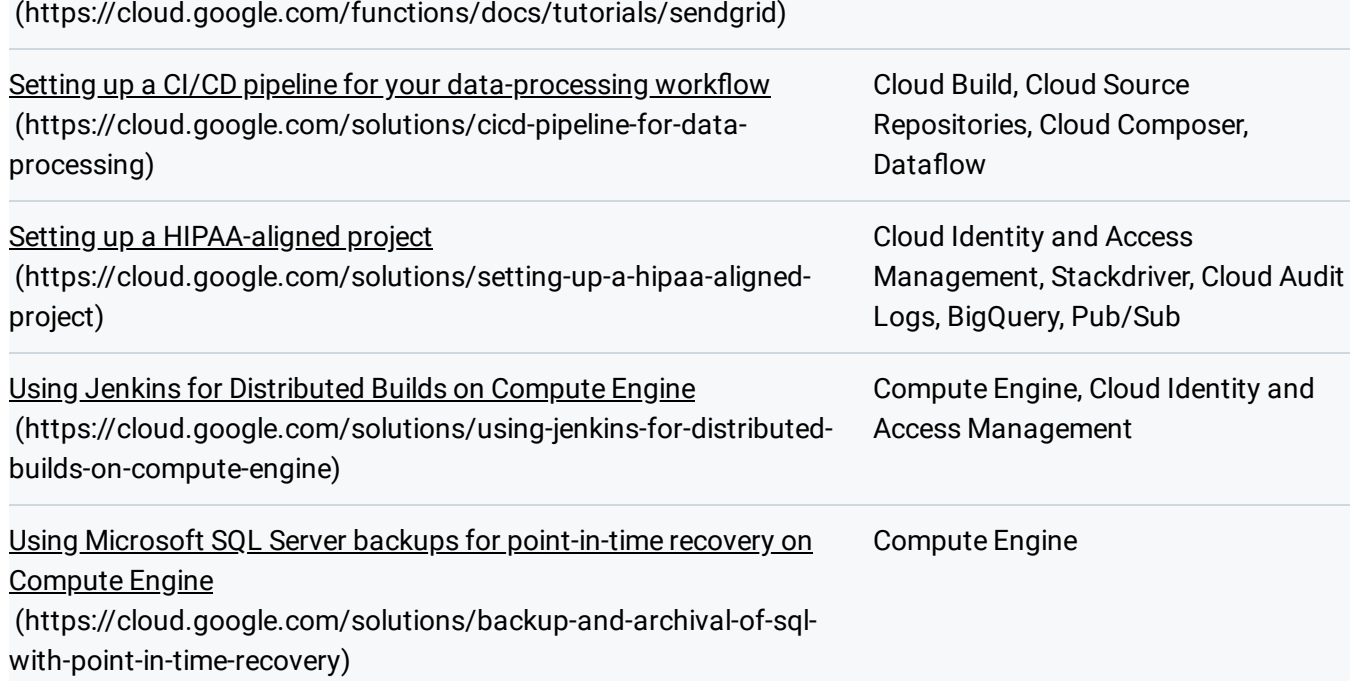

## Machine learning tutorials

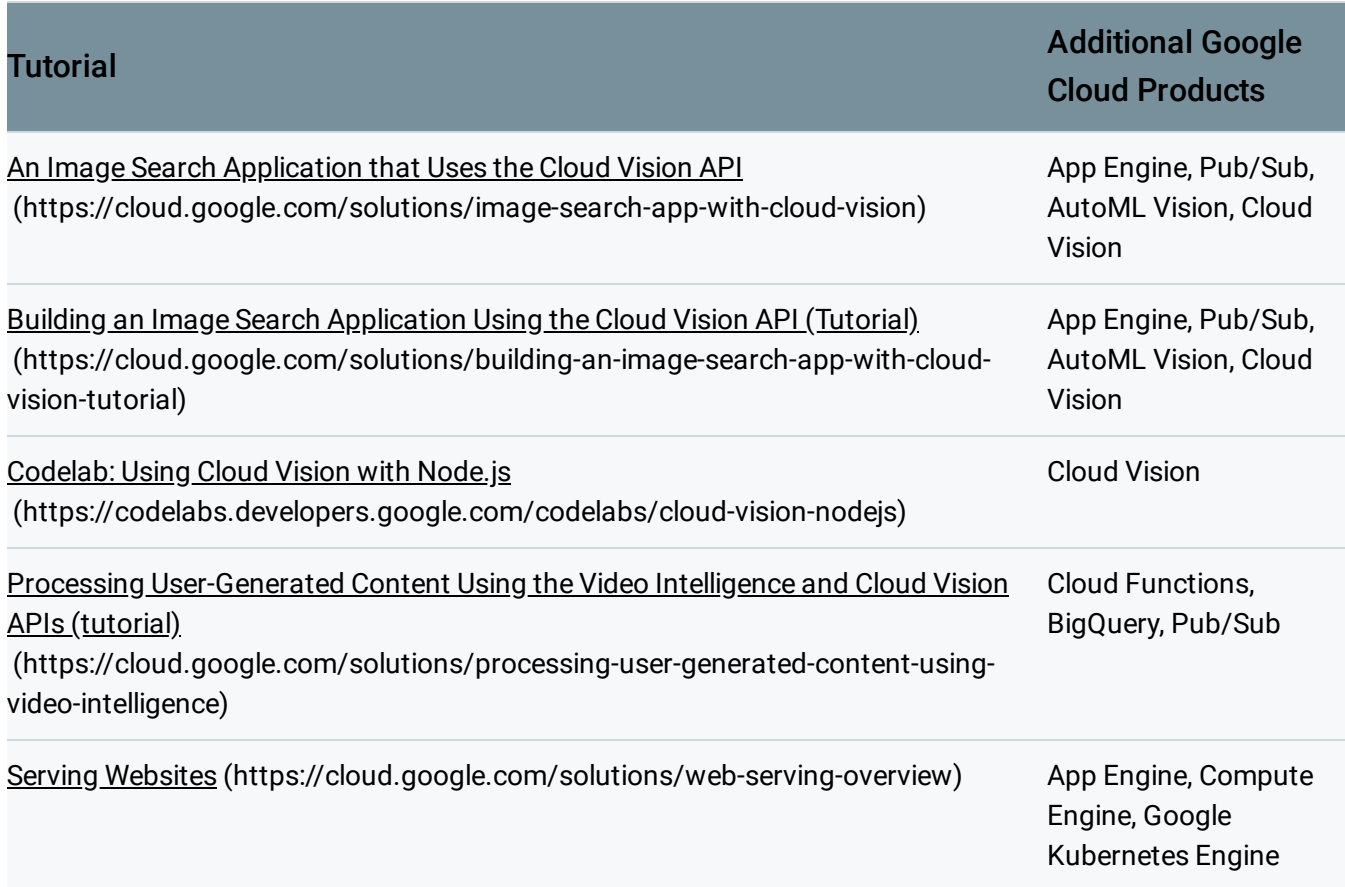

#### Media tutorials

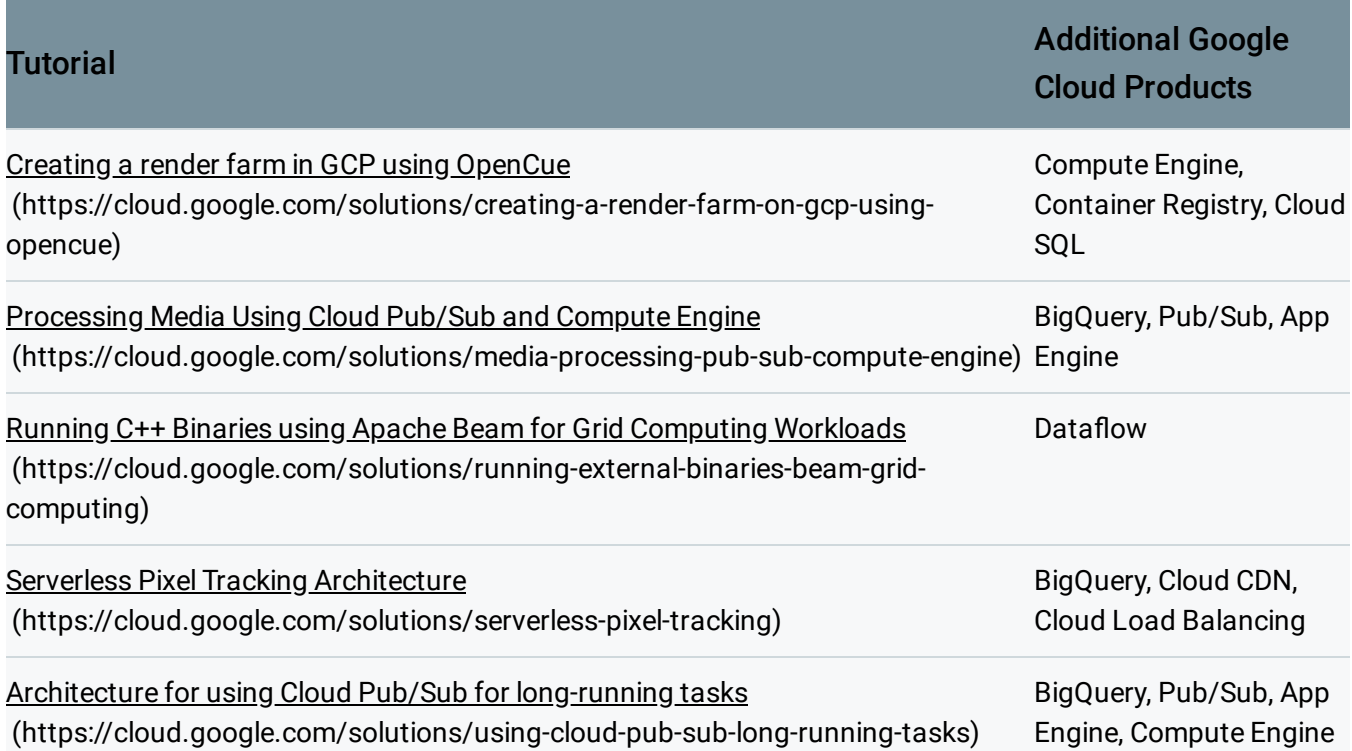

#### Networking tutorials

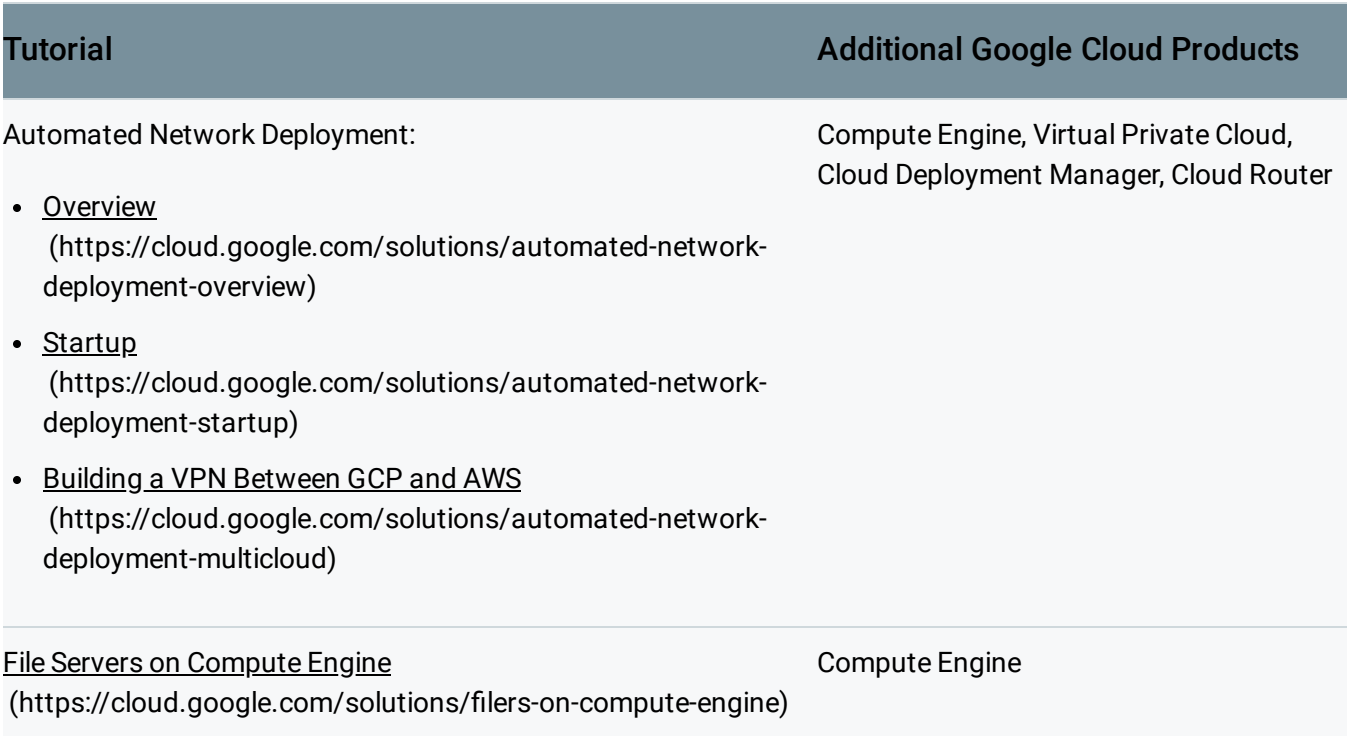

## Security tutorials

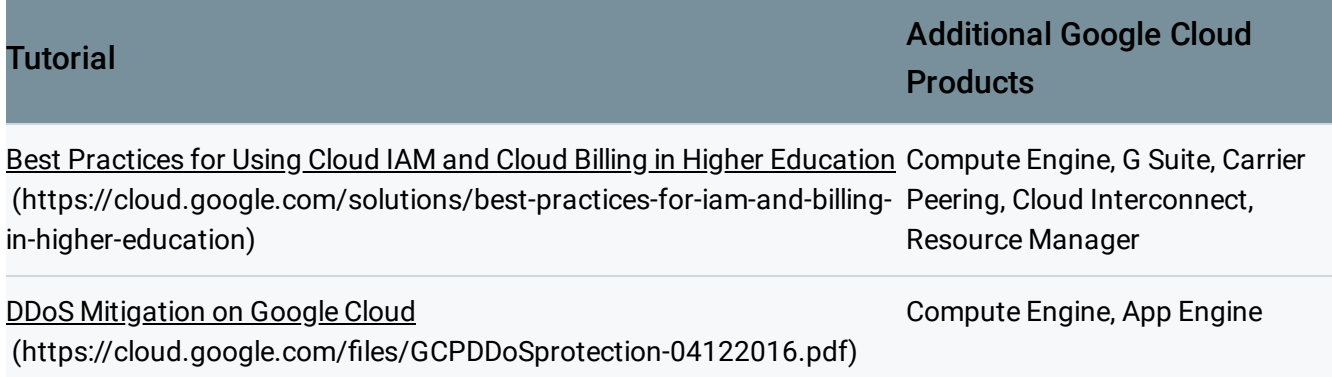

## Web development tutorials

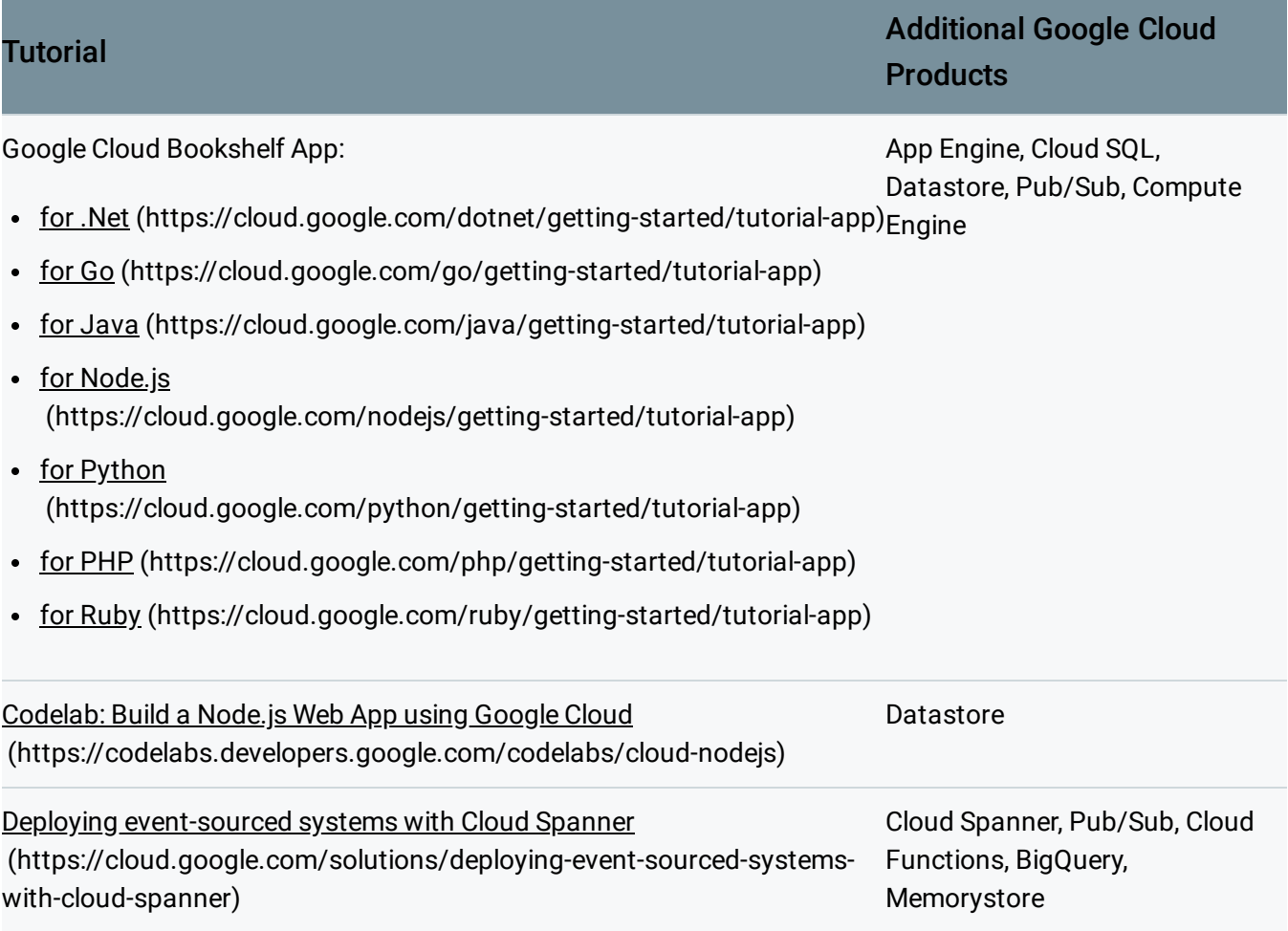

Except as otherwise noted, the content of this page is licensed under the Creative Commons Attribution 4.0 License [\(https://creativecommons.org/licenses/by/4.0/\)](https://creativecommons.org/licenses/by/4.0/)*, and code samples are licensed under the Apache 2.0 License* [\(https://www.apache.org/licenses/LICENSE-2.0\)](https://www.apache.org/licenses/LICENSE-2.0)*. For details, see our Site Policies* [\(https://developers.google.com/terms/site-policies\)](https://developers.google.com/terms/site-policies)*. Java is a registered trademark of Oracle and/or its aliates.*

*Last updated December 4, 2019.*